<span id="page-0-1"></span>**stpower cox** — Sample size, power, and effect size for the Cox proportional hazards model

[Syntax](#page-0-0) [Menu](#page-1-0) [Description](#page-1-1) [Options](#page-2-0) [Remarks and examples](#page-3-0) [Stored results](#page-13-0) [Methods and formulas](#page-13-1) [References](#page-14-0) [Also see](#page-15-0)

# <span id="page-0-0"></span>**Syntax**

Sample-size determination

 $\texttt{stopower}\ \texttt{cox}\ \texttt{[coeff}\ \texttt{[, options]}$ 

Power determination

```
stpower cox \lceil coef\rceil, n(numlist) \lceil options\rceil
```
Effect-size determination

```
numlist) { power(numlist) | beta(numlist) } [options]
```
where *coef* is the regression coefficient (effect size) of a covariate of interest, in a Cox proportional hazards model, desired to be detected by a test with a prespecified power. *coef* may be specified either as one number or as a list of values (see [U]  $11.1.8$  numlist) enclosed in parentheses.

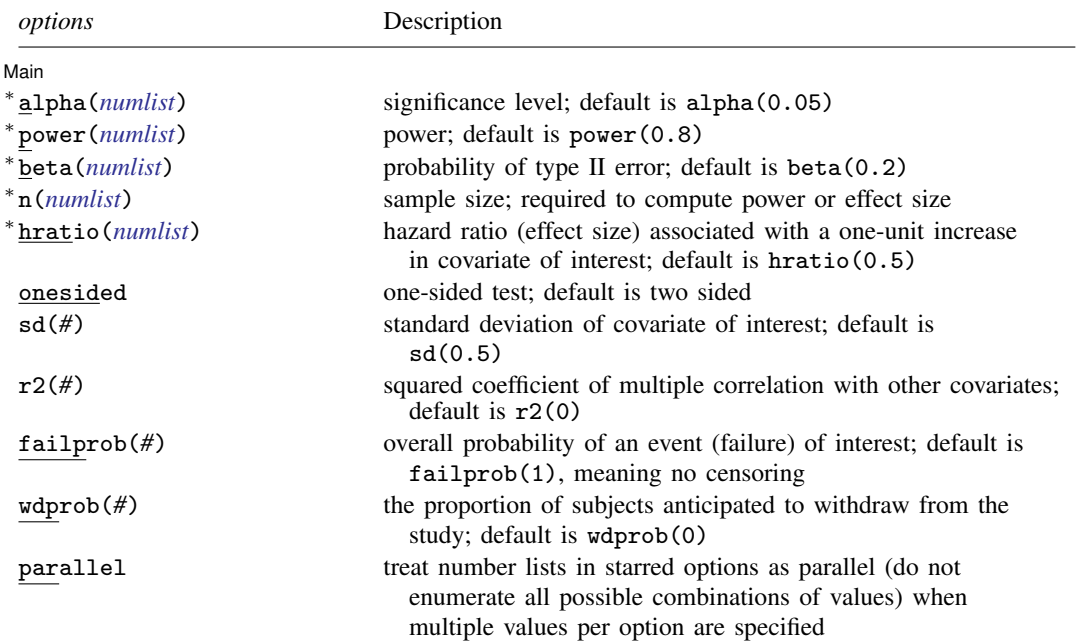

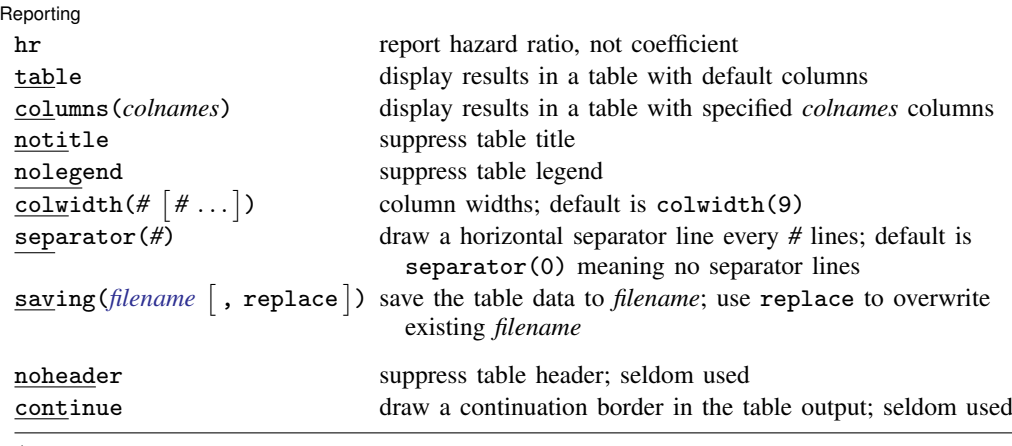

∗ Starred options may be specified either as one number or as a list of values (see [U[\] 11.1.8 numlist](http://www.stata.com/manuals13/u11.pdf#u11.1.8numlist)). noheader and continue are not shown in the dialog box.

<span id="page-1-2"></span>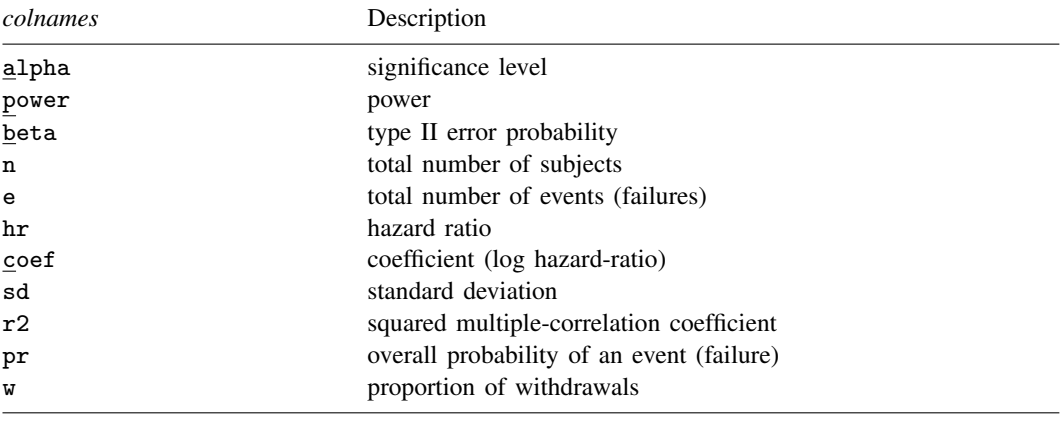

By default, the following *colnames* are displayed: power, n, e, sd, and alpha are always displayed; coef is displayed, unless the hr option is specified, in which case hr is displayed; pr if overall probability of an event (failprob()) is specified;  $r2$  if squared multiple-correlation coefficient  $(r2()$ ) is specified; and w if withdrawal proportion (wdprob()) is specified.

# <span id="page-1-0"></span>**Menu**

<span id="page-1-1"></span>Statistics  $>$  Survival analysis  $>$  Power and sample size

# **Description**

stpower cox estimates required sample size, power, and effect size for survival analyses that use Cox proportional hazards (PH) models. It also reports the number of events (failures) required to be observed in a study. The estimates of sample size or power are obtained for the test of the effect of one covariate,  $x_1$  (binary or continuous), on time to failure adjusted for other predictors,  $x_2, \ldots, x_p$ , in a PH model. The command provides options to account for possible correlation between a covariate of interest and other predictors and for withdrawal of subjects from the study. Optionally, the minimal effect size (minimal detectable difference in a regression coefficient,  $\beta_1$ , or hazard ratio) may be obtained for given sample size and power.

You can use stpower cox to

- calculate required number of events and sample size when you know power and effect size expressed as a hazard ratio or a coefficient (log hazard-ratio),
- calculate power when you know sample size (number of events) and effect size expressed as a hazard ratio or a coefficient (log hazard-ratio), and
- calculate effect size and display it as a coefficient (log hazard-ratio) or a hazard ratio when you know sample size (number of events) and power.

<span id="page-2-0"></span>stpower cox's input parameter, *coef*, is the value  $\beta_{1a}$  of the regression coefficient,  $\beta_1$ , of a covariate of interest,  $x_1$ , from a Cox PH model, which is desired to be detected by a test with prespecified power.

# **Options**

 $\overline{a}$ 

[Main ] Main  $\Box$ 

alpha(*[numlist](http://www.stata.com/manuals13/u11.pdf#u11.1.8numlist)*) sets the significance level of the test. The default is alpha(0.05).

- power(*[numlist](http://www.stata.com/manuals13/u11.pdf#u11.1.8numlist)*) sets the power of the test. The default is power(0.8). If beta() is specified, this value is set to be 1−beta(). Only one of power() or beta() may be specified.
- beta(*[numlist](http://www.stata.com/manuals13/u11.pdf#u11.1.8numlist)*) sets the probability of a type II error of the test. The default is beta(0.2). If power() is specified, this value is set to be 1−power(). Only one of beta() or power() may be specified.
- n(*[numlist](http://www.stata.com/manuals13/u11.pdf#u11.1.8numlist)*) specifies the number of subjects in the study to be used to compute the power of the test or the minimal effect size (minimal detectable value of the regression coefficient,  $\beta_1$ , or hazard ratio) if power() or beta() is also specified.
- hratio(*[numlist](http://www.stata.com/manuals13/u11.pdf#u11.1.8numlist)*) specifies the hazard ratio associated with a one-unit increase in the covariate of interest,  $x_1$ , when other covariates are held constant. The default is hratio(0.5). This value defines the minimal clinically significant effect of a covariate on the response to be detected by a test with a certain power, specified in power(), in a Cox PH model. If *coef* is specified, hratio() is not allowed and the hazard ratio is instead computed as exp(*coef*).
- onesided indicates a one-sided test. The default is two sided.
- $sd(\text{\#})$  specifies the standard deviation of the covariate of interest,  $x_1$ . The default is  $sd(0.5)$ .
- $r^2$ (#) specifies the squared multiple-correlation coefficient between  $x_1$  and other predictors  $x_2, \ldots, x_p$ in a Cox PH model. The default is  $r2(0)$ , meaning that  $x_1$  is independent of other covariates. This option defines the proportion of variance explained by the regression of  $x_1$  on  $x_2, \ldots, x_n$ (see  $[R]$  [regress](http://www.stata.com/manuals13/rregress.pdf#rregress)).
- failprob(*#*) specifies the overall probability of a subject failing (or experiencing an event of interest, or not being censored) in the study. The default is failprob(1), meaning that all subjects experience an event (or fail) in the study; that is, no censoring of subjects occurs.
- wdprob(*#*) specifies the proportion of subjects anticipated to withdraw from a study. The default is  $wdprob(0)$ .  $wdprob()$  may not be combined with  $n()$ .

### **4 [stpower cox](#page-0-1) — Sample size, power, and effect size for the Cox proportional hazards model**

parallel reports results sequentially (in parallel) over the list of numbers supplied to options allowing *[numlist](http://www.stata.com/manuals13/u11.pdf#u11.1.8numlist)*. By default, results are computed over all combinations of the number lists in the following order of nesting: alpha(), hratio() or list of coefficients *coef*, power() or beta(), and n(). This option requires that options with multiple values each contain the same number of elements.

∫ Reporting [ Reporting Letters and the contract of the contract of the contract of the contract of the contract of the contract of the contract of the contract of the contract of the contract of the contract of the contract of the cont

 $\overline{a}$ 

- hr specifies that the hazard ratio be displayed rather than the regression coefficient. This option affects how results are displayed and not how they are estimated.
- table displays results in a tabular format and is implied if any number list contains more than one element. This option is useful if you are producing results one case at a time and wish to construct your own custom table by using a forvalues loop.
- columns(*[colnames](#page-1-2)*) specifies results in a table with specified *colnames* columns. The order of columns in the output table is the same as the order of *colnames* specified in columns(). Column names in columns() must be space-separated.
- notitle prevents the table title from displaying.
- nolegend prevents the table legend from displaying and column headers from being marked.
- colwidth( $\#$   $[$   $#$   $\ldots$   $]$ ) specifies column widths. The default is 9 for all columns. The number of specified values may not exceed the number of columns in the table. A missing value (.) may be specified for any column to indicate the default width (9). If fewer widths are specified than the number of columns in the table, the last width specified is used for the remaining columns.
- separator(*#*) specifies how often separator lines should be drawn between rows of the table. The default is separator(0), meaning that no separator lines should be displayed.
- saving([filename](http://www.stata.com/manuals13/u11.pdf#u11.6Filenamingconventions) , replace ) creates a Stata data file (.dta file) containing the table values with variable names corresponding to the displayed *[colnames](#page-1-2)*. replace specifies that *filename* be overwritten if it exists. saving() is appropriate only with tabular output.

The following options are available with stpower cox but are not shown in the dialog box:

- noheader prevents the table header from displaying. This option is useful when the command is issued repeatedly, such as within a loop. noheader implies notitle.
- <span id="page-3-0"></span>continue draws a continuation border at the bottom of the table. This option is useful when the command is issued repeatedly within a loop.

# **Remarks and examples [stata.com](http://stata.com)**

Remarks are presented under the following headings:

**[Introduction](#page-4-0)** [Computing sample size in the absence of censoring](#page-5-0) [Computing sample size in the presence of censoring](#page-7-0) [Link to the sample-size and power computation for the log-rank test](#page-8-0) [Power and effect-size determination](#page-10-0) [Performing the analysis with the Cox PH model](#page-11-0)

## <span id="page-4-0"></span>**Introduction**

Consider a survival study for which the goal is to investigate the effect of a covariate of interest,  $x_1$ , on time to failure, possibly adjusted for other predictors,  $x_2, \ldots, x_n$ , using the Cox proportional hazards model [\(Cox](#page-14-1) [1972\)](#page-14-1). For continuous  $x_1$ , the effect is measured as a hazard ratio,  $\Delta$ , or a log hazard-ratio, ln( $\Delta$ ), associated with a one-unit increase in  $x_1$  when the other covariates,  $x_2, \ldots, x_n$ , are held constant. For a binary predictor, the effect is a ratio of hazards or log hazards corresponding to the two categories of  $x_1$  when other covariates are held constant. In both cases, to measure the effect of a covariate, a test of a hazard or a log hazard-ratio is performed.

In a Cox PH model, the hazard function is assumed to be

$$
h(t) = h_0(t) \exp(\beta_1 x_1 + \ldots + \beta_p x_p)
$$

where no distributional assumption is made about the baseline hazard,  $h_0(t)$ . Under this assumption, the regression coefficient,  $\beta_1$ , is the log hazard-ratio, ln( $\Delta$ ), associated with a one-unit increase in  $x_1$ when the other predictors are held constant, and the exponentiated regression coefficient,  $\exp(\beta_1)$ , is the hazard ratio,  $\Delta$ . Therefore, the effect of  $x_1$  on time to failure can be investigated by performing an appropriate test based on the partial likelihood [\(Hosmer, Lemeshow, and May](#page-14-2) [2008](#page-14-2); [Klein and](#page-15-1) [Moeschberger](#page-15-1) [2003](#page-15-1)) for the regression coefficient,  $\beta_1$ , from a Cox model. Negative values of  $\beta_1$ correspond to the reduction in hazard for a one-unit increase in  $x<sub>1</sub>$ , and, conversely, positive values correspond to the increase in hazard for a one-unit increase in  $x_1$ .

stpower cox provides the estimates of sample size or power for a test of the regression coefficient,  $\beta_1$ , with the null hypothesis  $H_0: (\beta_1, \beta_2, \ldots, \beta_p) = (0, \beta_2, \ldots, \beta_p)$  against the alternative  $H_a$ :  $(\beta_1, \beta_2, \ldots, \beta_p) = (\beta_{1a}, \beta_2, \ldots, \beta_p)$ . The methods used are derived for the score test of  $H_0$  versus  $H_a$ . In practice, however, the obtained results may be used in the context of the Wald test as well because the two tests usually lead to the same conclusions about the significance of the regression coefficient. Refer to [The conditional versus unconditional approaches](http://www.stata.com/manuals13/ststpowerexponential.pdf#ststpowerexponentialRemarksandexamplesTheconditionalversusunconditionalapproaches) in [ST] [stpower exponential](http://www.stata.com/manuals13/ststpowerexponential.pdf#ststpowerexponential) for more details about the results based on conditional and unconditional tests. From now on, we will refer to  $H_a$  as  $H_a: \beta_1 = \beta_{1a}$  for simplicity.

stpower cox implements the method of [Hsieh and Lavori](#page-15-2) [\(2000](#page-15-2)) for the sample-size and power computation, which reduces to the method of [Schoenfeld](#page-15-3) [\(1983](#page-15-3)) for a binary covariate. The sample size is related to the power of a test through the number of events observed in the study; that is, for a fixed number of events, the power of a test is independent of the sample size. As a result, the sample size is estimated as the number of events divided by the overall probability of a subject failing in the study.

The argument *coef* or hratio() may be used to specify the effect size desired to be detected by a test. If argument *coef* is omitted, the value of the log of the hazard ratio specified in option hratio() or the log of the default hazard-ratio value of 0.5 is used to compute  $\beta_{1a}$ . If argument *coef* is specified, then hratio() is not allowed and the hazard ratio is computed as exp(*coef*).

If power determination is desired, then sample size n() must be specified. Otherwise, sample-size determination is assumed with power(0.8) (or, equivalently, beta(0.2)). The default setting for power or, alternatively, the probability of a type II error, a failure to reject the null hypothesis when the alternative hypothesis is true, may be changed by using power() or beta(), respectively. If both n() and power() (or beta()) are specified, then the value of the regression coefficient,  $\beta_{1a}$  (or hazard ratio if the hr option is specified), which can be detected by a test with requested power() for fixed sample size n(), is computed.

The default probability of a type I error, a rejection of the null hypothesis when the null hypothesis is true, of a test is 0.05 but may be changed by using the alpha() option. One-sided tests may be requested by using onesided. By default, no censoring, no correlation between  $x_1$  and other predictors, and no withdrawal of subjects from the study are assumed. This may be changed by specifying failprob(), r2(), and wdprob(), respectively.

#### **6 [stpower cox](#page-0-1) — Sample size, power, and effect size for the Cox proportional hazards model**

Optionally, the results may be displayed in a table by using table or columns(), as demonstrated in [ST] [stpower](http://www.stata.com/manuals13/ststpower.pdf#ststpower). Refer to [ST] [stpower](http://www.stata.com/manuals13/ststpower.pdf#ststpower) and [example 7](http://www.stata.com/manuals13/ststpowerlogrank.pdf#ststpowerlogrankRemarksandexamplesex7_stpowerlog) in Power and effect-size determination of [ST] [stpower logrank](http://www.stata.com/manuals13/ststpowerlogrank.pdf#ststpowerlogrank) to see how to obtain a graph of a power curve.

## <span id="page-5-0"></span>**Computing sample size in the absence of censoring**

<span id="page-5-1"></span>First, consider a type I study in which all subjects fail by the end of the study (no censoring). Then the required sample size is the same as the number of events required to be observed in a study.

### $\triangleright$  Example 1: Sample size for a model with a binary covariate of interest

Consider a survival study for which the goal is to investigate the effect of a treatment on survival times of subjects. The covariate of interest is binary with levels defining whether a subject receives the treatment (the experimental group) or a placebo (the control or placebo group). Prior to conducting the study, investigators need an estimate of the sample size that ensures that a ratio of hazards of the experimental group to the control group of 0.5 ( $\beta_{1a} = \ln(0.5) = -0.6931$ ) can be detected with a power of 80% with a two-sided, 0.05-level test. Under 1:1 randomization, a subject has a 50% chance of receiving the treatment. The corresponding binary covariate follows a Bernoulli distribution with the probability of a subject receiving a treatment,  $p$ , equal to 0.5. As such, the standard deviation of the covariate is  $\{p(1-p)\}^{1/2} = 0.5$ . Because these study parameters correspond to default values of stpower cox, to obtain the sample size for the above study we simply type

```
. stpower cox
Estimated sample size for Cox PH regression
Wald test, log-hazard metric
Ho: [b1, b2, ..., bp] = [0, b2, ..., bp]Input parameters:
         alpha = 0.0500 (two sided)
            b1 = -0.6931<br>sd = 0.5000
                  0.5000<br>0.8000
         power =Estimated number of events and sample size:
              E = 66<br>
N = 66N =
```
Recall that if argument *coef* is omitted, a default value of  $ln(0.5) = -0.6931$  is assumed. From the output, we see that 66 events (failures) are required to be observed in the study to ensure a power of 80% to detect an alternative  $H_a$ :  $\beta_1 = -0.6931$  using a two-sided test with a 0.05 significance level. Because we have no censoring, a total of 66 subjects is needed in the study to observe 66 events.

One can also request that the results be displayed in the hazard metric by specifying the hr option:

```
. stpower cox, hr
Estimated sample size for Cox PH regression
Wald test, hazard metric
Ho: [b1, b2, ..., bp] = [0, b2, ..., bp]Input parameters:
        alpha = 0.0500 (two sided)
       hratio = 0.5000
           sd = 0.5000
        power = 0.8000
Estimated number of events and sample size:
           E = 66N = 66
```
Suppose now that the covariate of interest,  $x_1$ , is continuous. [Hsieh and Lavori](#page-15-2) [\(2000](#page-15-2)) extend the formula of [Schoenfeld](#page-15-3) ([1983\)](#page-15-3) for the number of events to the case when a covariate is continuous. They also relax the assumption of [Schoenfeld](#page-15-3) [\(1983\)](#page-15-3) about the independence of  $x_1$  of other covariates and provide an adjustment to the estimate of the number of events for possible correlation.

### <span id="page-6-0"></span> $\triangleright$  Example 2: Sample size for a model with a continuous covariate of interest

Consider an example from [Hsieh and Lavori](#page-15-2) ([2000](#page-15-2)) of a study of multiple-myeloma patients treated with alkylating agents ([Krall, Uthoff, and Harley](#page-15-4) [1975\)](#page-15-4). Although in the original study of multiple-myeloma patients, 17 of a total of 65 patients are censored; here we assume that all patients die by the end of the study (a type I study, no censoring). Suppose that the covariate of interest,  $x_1$ , is the log of the amount of blood urea nitrogen (BUN) measured in a patient. The sample size for a one-sided, 0.05-level test to detect a coefficient (log hazard-ratio) of 1 for a unit increase in  $x_1$  with a power of 80% is required. The standard deviation of  $x_1$  is 0.3126. To obtain an estimate of the sample size, we supply *coef*, 1, as an argument, the sd(0.3126) option, and the onesided option for a one-sided test.

```
. stpower cox 1, sd(0.3126) onesided
Estimated sample size for Cox PH regression
Wald test, log-hazard metric
Ho: [b1, b2, ..., bp] = [0, b2, ..., bp]Input parameters:
          alpha = 0.0500 (one sided)<br>b1 = 1.0000b1 = 1.0000<br>sd = 0.3126
                   0.3126<br>0.8000
          power =Estimated number of events and sample size:
              E = 64<br>
N = 64N =
```
The estimate of the required number of events and the sample size is 64.

◁

Based on the derivation in [Schoenfeld](#page-15-3) ([1983\)](#page-15-3) and [Hsieh and Lavori](#page-15-2) [\(2000](#page-15-2)), sample-size estimates in the above examples may be used if other covariates are also present in the model as long as these covariates are independent of the covariate of interest. The independence assumption holds for randomized studies, but it is not true for nonrandomized studies, often encountered in practice. Also, in many studies, the main covariate of interest will often be correlated with other covariates. For example, age and gender will often be confounded with the covariate of interest, such as smoking. Below we investigate the effect of the confounding factor on the estimate of the required number of events.

## Example 3: Sample size when covariates are not independent

Continuing [example 2](#page-6-0), the effect of a covariate BUN is desired to be adjusted for eight other covariates in the model. [Hsieh and Lavori](#page-15-2) [\(2000](#page-15-2)) report the coefficient of determination of  $R^2 = 0.1837$ from regression of the log of BUN,  $x_1$ , on the eight other covariates.

```
. stpower cox 1, sd(0.3126) onesided r2(0.1837)
Estimated sample size for Cox PH regression
Wald test, log-hazard metric
H_0: [b1, b2, \ldots, bD] = [0, b2, \ldots, bD]Input parameters:
          alpha = 0.0500 (one sided)<br>b1 = 1,0000b1 = 1.0000<br>sd = 0.31260.3126<br>0.8000
          power = R2 =0.1837
Estimated number of events and sample size:
               E = 78<br>
N = 78N = 78
```
The number of events required to be observed in a study and, respectively, the number of subjects increase from 64 to 78 after adjusting for the inflation of the variance of the estimate of  $\beta_1$  because of the correlation with other covariates. The variance of  $x_1$  decreases by the factor  $1-R^2$ , so the estimate of the number of events must also be adjusted by a variance inflation factor VIF =  $1/(1 - R^2)$ .

◁

## <span id="page-7-0"></span>**Computing sample size in the presence of censoring**

In the previous section, we assumed that all subjects fail by the end of the study. In practice, the study often terminates after a fixed time, T. As a result, some subjects may not experience an event by the end of the study (a type II study). These subjects are censored. To obtain an estimate of the sample size in the presence of censoring, an estimate of the overall probability of a subject not being censored is required. The investigator may already have such an estimate from previous studies, or this probability may be computed as suggested in the literature [\(Schoenfeld](#page-15-3) [1983](#page-15-3); [Lachin and Foulkes](#page-15-5) [1986](#page-15-5); [Barthel et al.](#page-14-3) [2006;](#page-14-3) [Barthel, Royston, and Babiker](#page-14-4) [2005](#page-14-4); also see [ST] [stpower logrank](http://www.stata.com/manuals13/ststpowerlogrank.pdf#ststpowerlogrank) and [ST] [stpower exponential](http://www.stata.com/manuals13/ststpowerexponential.pdf#ststpowerexponential)).

## <span id="page-7-1"></span> $\triangleright$  Example 4: Sample size in the presence of censoring

Consider the study from [example 2](#page-6-0). In reality, as mentioned earlier, 17 of a total of 65 patients survived until the end of the study. The overall death rate is estimated as  $1 - 17/65 = 0.738$ .

```
. stpower cox 1, sd(0.3126) onesided failprob(0.738)
Estimated sample size for Cox PH regression
Wald test, log-hazard metric
Ho: [b1, b2, ..., bp] = [0, b2, ..., bp]Input parameters:
          alpha = 0.0500 (one sided)<br>b1 = 1.0000b1 = 1.0000<br>sd = 0.3126
                     0.3126<br>0.8000
          power = 0.8000<br>vent) = 0.7380Pr(event) =Estimated number of events and sample size:
              E = 64N = 86
```
In the presence of censoring, the number of subjects required in the study increases from 64 to 86. The number of events remains the same (64) because the only change in the study is the presence of censoring, and censoring is assumed to be independent of failure (event) times.

If we also adjust for the correlation between the log of BUN and other covariates, we obtain the estimate of the sample size to be 106:

```
. stpower cox, hratio(2.7182) sd(0.3126) onesided r2(0.1837) failprob(0.738)
Estimated sample size for Cox PH regression
Wald test, log-hazard metric
Ho: [b1, b2, ..., bp] = [0, b2, ..., bp]Input parameters:
          alpha = 0.0500 (one sided)<br>b1 = 1.0000b1 = 1.0000<br>sd = 0.31260.3126<br>0.8000power = 0.8000<br>vent) = 0.7380Pr(event) =R2 =
                       0.1837
Estimated number of events and sample size:
               E = 78<br>
N = 106106
```
In the above example, we also demonstrate the alternative syntax. Rather than supplying the coefficient (log hazard-ratio) of 1, we use the hratio() option to specify the size of the effect expressed as the hazard ratio  $\exp(1) = 2.7182$ .

 $\blacktriangleleft$ 

 $\Box$ 

□ Technical note

Supplying the coefficient (log hazard-ratio) of 1 or  $-1$  (or, respectively, a hazard ratio of  $\exp(1) = 2.7182$  or  $\exp(-1) = 1/2.7182 = 0.36788$  is irrelevant for sample-size and power determination because it results in the same estimates of sample size and power. However, the sign of the coefficient (or the value of the hazard ratio being larger or smaller than one) is important at the analysis stage because it determines the direction of the effect associated with a one-unit increase of a covariate value.

Often, in practice, subjects may withdraw from a study before it terminates. As a result, the information about the subjects' response is lost. The proportion of subjects anticipated to withdraw from a study may be specified by using wdprob(). Refer to [ST] [stpower](http://www.stata.com/manuals13/ststpower.pdf#ststpower) and [Withdrawal of subjects](http://www.stata.com/manuals13/ststpowerlogrank.pdf#ststpowerlogrankRemarksandexamplesWithdrawalofsubjectsfromthestudy) [from the study](http://www.stata.com/manuals13/ststpowerlogrank.pdf#ststpowerlogrankRemarksandexamplesWithdrawalofsubjectsfromthestudy) in [ST] [stpower logrank](http://www.stata.com/manuals13/ststpowerlogrank.pdf#ststpowerlogrank) for a more detailed description and an example.

#### <span id="page-8-0"></span>**Link to the sample-size and power computation for the log-rank test**

When there are no other covariates in a Cox regression model, the score test of the regression coefficient of a binary covariate is the same as the log-rank test (in the absence of tied observations). Powers of the two tests are the same and therefore so are the formulas for the number of events. The formula for the total number of events for a test of a binary covariate in the context of a PH model in the presence of other covariates is derived in [Schoenfeld](#page-15-3) ([1983\)](#page-15-3) under the assumption that the covariate of interest is independent of the other covariates. This formula is also the same as the formula for the number of events when the log-rank test is used to compare survivor functions of two groups without covariates [\(Schoenfeld](#page-15-6) [1981\)](#page-15-6). Indeed, using stpower logrank for the study described in [example 1,](#page-5-1)

```
. stpower logrank, schoenfeld
Estimated sample sizes for two-sample comparison of survivor functions
Log-rank test, Schoenfeld method
H_0: S_1(t) = S_2(t)Input parameters:
      alpha = 0.0500 (two sided)<br>(atio) = -0.6931ln(hratio) =<br>power =
               0.8000p1 = 0.5000Estimated number of events and sample sizes:
          E = 66<br>
N = 66N = 66<br>N1 = 33N1 =N2 = 33
```
yields the same estimates of 66 for both the required number of events and the required sample size.

[Schoenfeld](#page-15-3) [\(1983\)](#page-15-3) notes that although the formulas for the number of events are the same for the two approaches (based on the log-rank test and based on the score test of a regression coefficient from a Cox regression model adjusting for other covariates), the powers are different. Suppose that the two groups defined by a binary covariate follow the PH model. Then, if covariates are ignored, the ratio of hazards will be nonproportional at every time  $t$  and the power of the log-rank test will be smaller than the power of the test based on a Cox PH model.

If a covariate of interest is binary, either stpower cox or stpower logrank with the schoenfeld option can be used to obtain the estimate of the sample size or power regardless of the presence of other covariates. However, if covariates are present, it is important to use the appropriate test that adjusts for other covariates when analyzing the data.

[Væth and Skovlund](#page-15-7) [\(2004](#page-15-7)) demonstrate that for a continuous covariate, the sample-size formula for the log-rank test (assuming the equal-group allocation) may be used to obtain the sample size or power with the value of the hazard ratio equal to  $\exp(2\beta_{1a}\sigma)$ . By typing this expression into the sample-size formula for the log-rank test, one obtains the formula derived in [Hsieh and Lavori](#page-15-2) [\(2000](#page-15-2)).

For example, we obtain the same estimate of the total number of events as computed in [example 2](#page-6-0) using stpower logrank with the schoenfeld option and with the value of the hazard ratio equal to  $\exp(2\beta_{1a}\sigma) = \exp(2 \times 1 \times 0.3126) = 1.8686$ .

```
. stpower log, hratio(1.8686) onesided schoenfeld
Estimated sample sizes for two-sample comparison of survivor functions
Log-rank test, Schoenfeld method
Ho: S1(t) = S2(t)Input parameters:
     alpha = 0.0500 (one sided)
 ln(hratio) = 0.6252power = 0.8000
        p1 = 0.5000Estimated number of events and sample sizes:
         E = 64N = 64<br>N1 = 32N1 = 32<br>N2 = 32N2 =
```
## <span id="page-10-0"></span>**Power and effect-size determination**

Suppose that, for some reason, the number of subjects required to ensure a certain power of a test to detect a specified effect size is not achieved by the end of the recruitment phase of a study. Investigators may want to know by how much the power of a test is decreased for the obtained sample size. If the decrease is significant, then what is the minimal effect size that can be detected with an acceptable level of power for this sample size?

#### Example 5: Power determination

Consider the data of [Krall, Uthoff, and Harley](#page-15-4) [\(1975](#page-15-4)) from the study described in [example 2.](#page-6-0) Suppose that we want to test the effect of the log of BUN on patients' survival times adjusted for eight other covariates. In [example 4,](#page-7-1) the required number of patients is estimated to be 106 to ensure a power of 80% of a 0.05 one-sided test to detect a value of 1 in the regression coefficient. This study, however, had only 65 patients. How does this reduction in sample size affect the power of the test to detect the alternative  $H_a: \beta_1 = 1$ ?

```
. stpower cox 1, sd(0.3126) onesided r2(0.1837) failprob(0.738) n(65)
Estimated power for Cox PH regression
Wald test, log-hazard metric
Ho: [b1, b2, ..., bp] = [0, b2, ..., bp]
Input parameters:
         alpha = 0.0500 (one sided)<br>b1 = 1.0000b1 = 1.0000<br>sd = 0.31260.3126<br>65
             N = 65<br>t) = 0.7380
     Pr(event) =R2 = 0.1837
Estimated number of events and power:
             E = 48power = 0.6222
```
When the sample size decreases from 106 to 65, power decreases from 80% to 62%.

#### ◁

#### Example 6: Effect-size determination

Continuing the above example: if a power of 62% is unacceptable to investigators, they may want to find out what is the smallest value of the regression coefficient that can be detected with a preserved power of 80%. To obtain this estimate, we specify both the  $n()$  and power() options.

```
. stpower \cos, sd(0.3126) onesided r2(0.1837) failprob(0.738) n(65) power(0.8)Estimated coefficient for Cox PH regression
Wald test, log-hazard metric
Ho: [b1, b2, ..., bp] = [0, b2, ..., bp]Input parameters:
        alpha = 0.0500 (one sided)
           sd = 0.3126N = 65power = 0.8000
    Pr(event) = 0.7380<br>R2 = 0.18370.1837
Estimated number of events and coefficient:
            E = 48h1 = -1.2711
```
Stata reports the estimate of the regression coefficient of  $-1.2711$ . We can disregard the sign because, as mentioned earlier, it is irrelevant in the context of sample-size or power determination. Refer to [Methods and formulas](#page-13-1) for details.

With only 65 subjects, the smallest change in log hazards for a one-unit increase in the log of BUN, which can be detected with a preserved 80% power, is roughly 1.27, corresponding to a 27% increase in the log hazard-ratio of 1 desired to be detected originally in [example 4](#page-7-1).

◁

<span id="page-11-0"></span>**Performing the analysis with the Cox PH model**

After the data are collected, one can use stcox and test to fit the Cox PH model and perform a Wald test, as we demonstrate below.

## Example 7: Performing a Wald test

We demonstrate how to perform a Wald test for the regression coefficient of the log of BUN from a Cox model using the data from [Krall, Uthoff, and Harley](#page-15-4) ([1975\)](#page-15-4) described in [example 2](#page-6-0). The dataset myeloma.dta consists of 11 variables, described below.

```
. use http://www.stata-press.com/data/r13/myeloma
(Multiple myeloma patients)
. describe
Contains data from http://www.stata-press.com/data/r13/myeloma.dta
  obs: 65 Multiple myeloma patients
 vars: 11 11 11 11 11 11 11 126 12013 19:26
 size: 1,690
             storage display value<br>type format label
variable name type format label variable label
time float %9.0g Survival time from diagnosis to
                                             nearest month + 1
died byte %9.0g 0 - Alive, 1 - Dead<br>
100 1 - Alive, 1 - Dead<br>
100 102 BUN at diagnosi
lnbun float %9.0g log BUN at diagnosis<br>
hemo float %9.0g blog Hemoglobin at diagno
                      hemo float %9.0g Hemoglobin at diagnosis
platelet byte %9.0g normal Platelets at diagnosis<br>age byte %9.0g byte Age (complete years)
age byte %9.0g byte age (complete years)<br>
113 age 110at %9.0g and Log WBC at diagnosis
lnwbc float %9.0g Log WBC at diagnosis<br>fracture byte %9.0g present Fractures at diagnos
                                 present Fractures at diagnosis
lnbm float %9.0g log % of plasma cells in bone
                                             marrow
protein byte %9.0g Proteinuria at diagnosis
scalcium byte %9.0g Serum calcium (mgm%)
```
Sorted by:

Prior to using stcox to fit a Cox model, we need to set up the data by using [stset](http://www.stata.com/manuals13/ststset.pdf#ststset) (see [ST] stset). The analysis-time variable is time and the failure variable is died.

```
. stset time, failure(died)
     failure event: died != 0 & died \leq.
obs. time interval: (0, time]
exit on or before: failure
       65 total observations
        0 exclusions
       65 observations remaining, representing
       48 failures in single-record/single-failure data
   1560.5 total analysis time at risk and under observation
                                                 at risk from t = 0<br>served entry t = 0earliest observed entry t = 0<br>last observed exit t = 92last observed exit t =
```
We include all nine covariates in the model and perform a fit by using stcox. Then we perform a Wald test of  $H_0$ :  $\beta_1 = 1$  for the coefficient of lnbun using test.

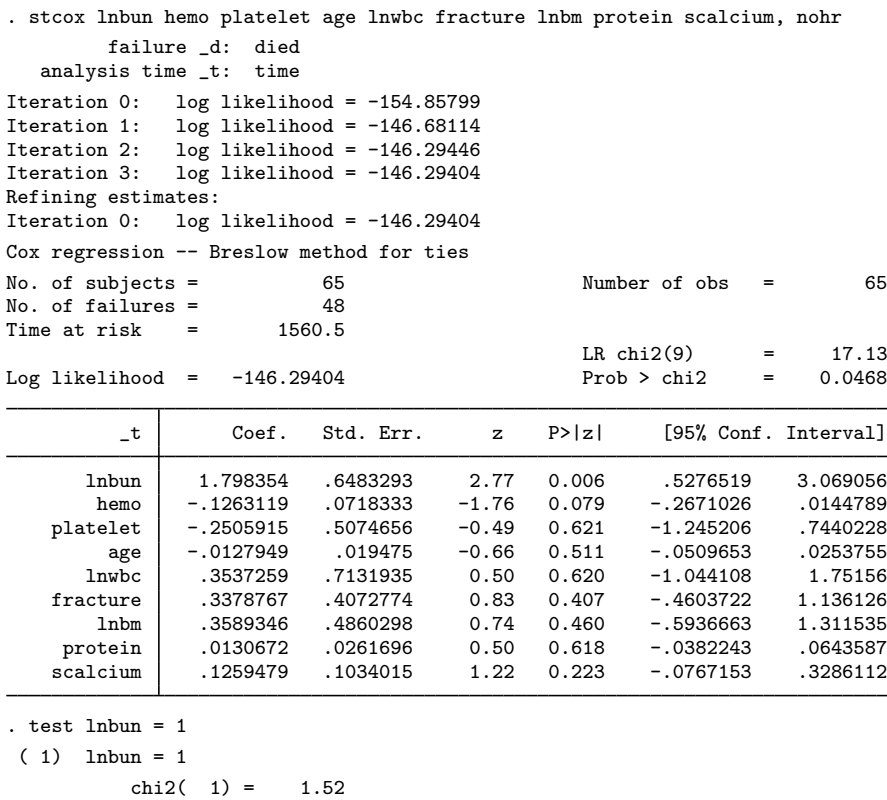

By default, stcox reports estimates of hazard ratios and the two-sided tests of the equality of a coefficient to zero. We use the nohr option to request estimates of coefficients. From the output table, a one-sided test of  $H_0$ :  $\beta_1 = 0$  versus  $H_a$ :  $\beta_1 > 0$  is rejected at a 0.05 level (one-sided *p*-value is  $0.006/2 = 0.003 < 0.05$ ). The estimate of the log-hazard difference associated with a one-unit increase of lnbun is  $\beta_1 = 1.8$ . From the test output, we cannot reject the hypothesis of  $H_0$ :  $\beta_1 = 1$ .

 $Prob > chi2 = 0.2182$ 

For these data, the observed effect size (coefficient) of 1.8 is large enough for the sample size of 65 to be sufficient to reject the null hypothesis of no effect of the BUN on the survival of subjects  $(H_0: \beta_1 = 0)$ . However, if the goal of the study were to ensure that the test detects the effect size corresponding to the coefficient of at least 1 with 80% power, a sample of approximately 106 subjects would have been required.

 $\triangleleft$ 

# <span id="page-13-0"></span>**Stored results**

stpower cox stores the following in  $r()$ :

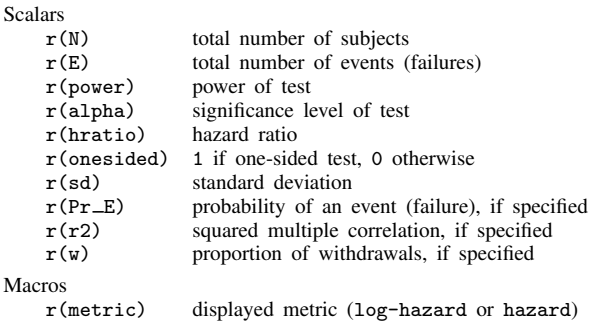

# <span id="page-13-1"></span>**Methods and formulas**

Let  $\beta_1$  denote the regression coefficient of the covariate of interest,  $x_1$ , from a Cox PH model, possibly in the presence of other covariates,  $x_2, \ldots, x_p$ ; and let  $\Delta$  denote the hazard ratio associated with a one-unit increase of  $x_1$  when other covariates are held constant. Under the PH model,  $\beta_1 = \ln(\Delta)$ , where  $\ln(\Delta)$  is the change in log hazards associated with a one-unit increase in  $x_1$ when other covariates are held constant.

Define  $E$  and  $N$  to be the total number of events (failures) and the total number of subjects required in the study;  $\sigma$  to be the standard deviation of  $x_1$ ;  $p_E$  to be the overall probability of an event (failure);  $R^2$  to be the proportion of variance explained by the regression of  $x_1$  on  $x_2, \ldots, x_p$ (or squared multiple-correlation coefficient);  $w$  to be the proportion of subjects withdrawn from a study (lost to follow-up);  $\alpha$  to be the significance level;  $\beta$  to be the probability of a type II error; and  $z_{(1-\alpha/k)}$  and  $z_{(1-\beta)}$  to be the  $(1-\alpha/k)$ th and the  $(1-\beta)$ th quantiles of the standard normal distribution, with  $k = 1$  for the one-sided test and  $k = 2$  for the two-sided test.

The total number of events required to be observed in a study to ensure a power of  $1 - \beta$  of a test to detect the regression coefficient,  $\beta_1$ , with a significance level  $\alpha$ , according to [Hsieh and](#page-15-2) [Lavori](#page-15-2) ([2000\)](#page-15-2), is

$$
E = \frac{(z_{1-\alpha/k} + z_{1-\beta})^2}{\sigma^2 \beta_1^2 (1 - R^2)}
$$

For the case of randomized study and a binary covariate  $x_1$ , this formula was derived in [Schoen](#page-15-3)[feld](#page-15-3) [\(1983\)](#page-15-3). The formula is an approximation and relies on a set of assumptions such as distinct failure times, all subjects completing the course of the study (no withdrawal), and a local alternative under which  $\ln(\Delta)$  is assumed to be of order  $O(N^{-1/2})$ . The formula is derived for the score test but may be applied to other tests (Wald, for example) that are based on the partial likelihood of a Cox model because all these tests are asymptotically equivalent [\(Schoenfeld](#page-15-3) [1983](#page-15-3); [Hosmer, Lemeshow,](#page-14-2) [and May](#page-14-2) [2008](#page-14-2); [Klein and Moeschberger](#page-15-1) [2003\)](#page-15-1).

The total sample size required to observe the total number of events,  $E$ , is given by

$$
N = \frac{E}{p_{\rm E}}
$$

The estimate of the sample size is rounded up to the nearest integer.

To account for a proportion of subjects,  $w$ , withdrawn from a study, a conservative adjustment to the total sample size suggested in the literature [\(Freedman](#page-14-5) [1982](#page-14-5); [Machin and Campbell](#page-15-8) [2005\)](#page-15-8) is applied as follows:

$$
N_w = \frac{N}{1 - w}
$$

Withdrawal is assumed to be independent of administrative censoring and failure (event) times. Power is estimated using the formula

$$
1 - \beta = \Phi \left[ |\beta_1| \sigma \{ N p_{\rm E} (1 - R^2) \}^{1/2} - z_{1-\alpha/k} \right]
$$

where  $\Phi(\cdot)$  is the standard normal cumulative distribution function.

The estimate of the regression coefficient for a fixed power,  $1 - \beta$ , and a sample size, N, is computed as

$$
\beta_1^2 = \frac{(z_{1-\alpha/k} + z_{1-\beta})^2}{\sigma^2 N p_{\rm E} (1 - R^2)}
$$

Either of the two values  $|\beta_1|$  and  $-|\beta_1|$  satisfy the above equation. stpower cox reports the negative of the two values, which corresponds to the reduction in a hazard of a failure for a one-unit increase in  $x_1$ . Similarly, if the hr option is used, the corresponding value of the hazard ratio less than 1 is reported to reflect the reduction in hazard for a one-unit increase in  $x_1$ .

# <span id="page-14-0"></span>**References**

- <span id="page-14-3"></span>Barthel, F. M.-S., A. G. Babiker, P. Royston, and M. K. B. Parmar. 2006. Evaluation of sample size and power for multi-arm survival trials allowing for non-uniform accrual, non-proportional hazards, loss to follow-up and cross-over. Statistics in Medicine 25: 2521–2542.
- <span id="page-14-4"></span>Barthel, F. M.-S., P. Royston, and A. G. Babiker. 2005. [A menu-driven facility for complex sample size calculation](http://www.stata-journal.com/sjpdf.html?articlenum=st0013_1) [in randomized controlled trials with a survival or a binary outcome: Update.](http://www.stata-journal.com/sjpdf.html?articlenum=st0013_1) Stata Journal 5: 123–129.
- <span id="page-14-1"></span>Cox, D. R. 1972. Regression models and life-tables (with discussion). Journal of the Royal Statistical Society, Series B 34: 187–220.
- <span id="page-14-5"></span><span id="page-14-2"></span>Freedman, L. S. 1982. Tables of the number of patients required in clinical trials using the logrank test. Statistics in Medicine 1: 121–129.
- Hosmer, D. W., Jr., S. A. Lemeshow, and S. May. 2008. [Applied Survival Analysis: Regression Modeling of Time](http://www.stata.com/bookstore/asa.html) [to Event Data](http://www.stata.com/bookstore/asa.html). 2nd ed. New York: Wiley.
- <span id="page-15-2"></span>Hsieh, F. Y., and P. W. Lavori. 2000. Sample-size calculations for the Cox proportional hazards regression model with nonbinary covariates. Controlled Clinical Trials 21: 552–560.
- <span id="page-15-1"></span>Klein, J. P., and M. L. Moeschberger. 2003. [Survival Analysis: Techniques for Censored and Truncated Data](http://www.stata.com/bookstore/tctd.html). 2nd ed. New York: Springer.
- <span id="page-15-4"></span>Krall, J. M., V. A. Uthoff, and J. B. Harley. 1975. A step-up procedure for selecting variables associated with survival. Biometrics 31: 49–57.
- <span id="page-15-5"></span>Lachin, J. M., and M. A. Foulkes. 1986. Evaluation of sample size and power for analyses of survival with allowance for nonuniform patient entry, losses to follow-up, noncompliance, and stratification. Biometrics 42: 507–519.
- <span id="page-15-8"></span>Machin, D., and M. J. Campbell. 2005. Design of Studies for Medical Research. Chichester, UK: Wiley.
- <span id="page-15-6"></span>Schoenfeld, D. A. 1981. The asymptotic properties of nonparametric tests for comparing survival distributions. Biometrika 68: 316–319.
- <span id="page-15-3"></span>. 1983. Sample-size formula for the proportional-hazards regression model. Biometrics 39: 499–503.
- <span id="page-15-7"></span>Væth, M., and E. Skovlund. 2004. A simple approach to power and sample size calculations in logistic regression and Cox regression models. Statistics in Medicine 23: 1781–1792.

<span id="page-15-0"></span>Also see [ST] [stpower](http://www.stata.com/manuals13/ststpower.pdf#ststpower) for more references.

## **Also see**

- [ST] [stpower](http://www.stata.com/manuals13/ststpower.pdf#ststpower) Sample size, power, and effect size for survival analysis
- [ST] [stpower exponential](http://www.stata.com/manuals13/ststpowerexponential.pdf#ststpowerexponential) Sample size and power for the exponential test
- [ST] [stpower logrank](http://www.stata.com/manuals13/ststpowerlogrank.pdf#ststpowerlogrank) Sample size, power, and effect size for the log-rank test
- [ST] [stcox](http://www.stata.com/manuals13/ststcox.pdf#ststcox) Cox proportional hazards model
- [ST] [sts test](http://www.stata.com/manuals13/stststest.pdf#stststest) Test equality of survivor functions
- [ST] [Glossary](http://www.stata.com/manuals13/stglossary.pdf#stGlossary)
- [PSS] [power](http://www.stata.com/manuals13/psspower.pdf#psspower) Power and sample-size analysis for hypothesis tests
- [R] [test](http://www.stata.com/manuals13/rtest.pdf#rtest) Test linear hypotheses after estimation